Faculté des sciences économiques et commerces et sciences de gestion Année 2022/2023

Département de gestion 1 master

## **TP N°01**

## **Exercice 1**

- 1. Lancer un nouveau classeur (enregistrer sous le nom TP1)
- 2. Reproduisez le tableau ci-dessous sur la première feuille Excel.
- 3. Calculez en colonne C la prime accordée aux coureurs sachant que : Les coureurs sans victoire n'y ont pas droit. La prime s'élève à 500 € pour les coureurs avec 1 ou 2 victoires.et à 700 € par victoire pour les coureurs ayant 3 victoires ou plus.

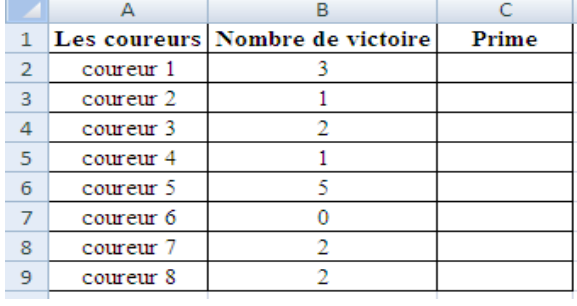

## **Exercice 2**

Sur la deuxième feuille du même classeur construire le tableau suivant

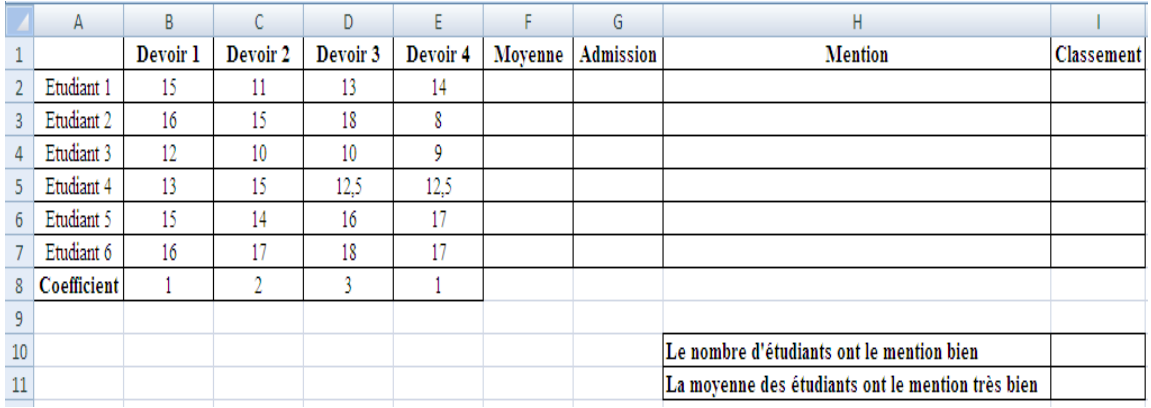

1- Utiliser la fonction SOMMEPROD pour trouver la moyenne de chaque étudiant Un élève est admit en terminal si

Il a une moyenne égale ou supérieure à 13

**ET** 

Il n'a aucune note inférieure à 12

Sinon

Il est non admis

2- La colonne H affiche la mention obtenue

- Pour une moyenne supérieure à 16 mention très bien
- Pour une moyenne entre 14 et 16 mention bien
- Pour une moyenne inférieure à 14 pas de mention
- 3- Faites sur la colonne I un classement décroissant des étudiants selon la moyenne
- 4- Trouver sur la cellule I10 le nombre d'étudiants ont la mention bien
- 5- Trouver sur la cellule I11 la moyenne des étudiants ont la mention très bien